$*$  \$ "\$  $*$ 5\*. 05):. \$. "\$,\*/ (. "\*-\$0.  $-7$ ,  $8\%$   $90.$   $\%$  5. 05:. \$  $\%$ 5\*. 05):. \$. ["\\$,\\*/](https://timothymcmack.in/)

6

0)  $) -4$ 83\*5&5&\$)/\*\$"-%0\$6. &/5"5\*0/5)"54\*. 1-\*'\*&4\$0. 1-\*\$"5&%40'58"3&- $\frac{2}{3}$  4 "/% 4  $$0\%4"$ . 1-& "11-\*\$"50/4"/%\*. 1-& & 5%0\$4="4=\$0%21\*1&\*/&4 -&"%5&". 40'5&\$)/\*\$"-83\*5&34"/%803,%\*3&\$5-:8\*5)%&7&-01. &/55&". 4

4611035&%#: 5)& & 041-"503.

- $3,$  "- $8^*$ "  $-88$   $-8$   $-19$   $+1$  $" * 8+ " % 8 ( -8" -$ <br>
6, -"."\*/  $=$  &4536\$663<sup>\*</sup>/ ("/%\$"3\*:\*/(5)&%0\$6. &/550/'035)&. ["35:](https://docs.tezos.com) 4 "/%". &
	- 130(3". . \*/(-"/(6"(&4  $=$  3\*5\*/("/%61%"5\*/[\(56503\\*"-4](https://docs.tezos.com/tutorials)"/%4". 1-&"11-\*\$"5\*0/4\*/5)&'063130(3". . \*/(-"/(6"(&4)
	- $=$  0\$6.  $\&$  5% (\$0. 1- $\&$ 9. 6-5\*-": $\&$ 3 $\&$ %/ $\&$ 8 $\&$ 03, 4\$ $\&$  "3\*04'03% 5"%\*453#65\*0/"/%53"/4 $\&$ 33
	- $=$  0\$6.  $\frac{8}{5}$  (5) &  $\frac{8}{5}$  (04  $\frac{1}{5}$  7  $\frac{1}{5}$  7  $\frac{1}{5}$   $\frac{1}{5}$   $\frac{1}{5}$   $\frac{1}{5}$   $\frac{1}{5}$   $\frac{1}{5}$   $\frac{1}{5}$   $\frac{1}{5}$   $\frac{1}{5}$   $\frac{1}{5}$   $\frac{1}{5}$   $\frac{1}{5}$   $\frac{1}{5}$   $\frac{1}{5}$   $\frac{1}{5}$   $\frac{1}{5}$

$$
\frac{\sqrt{2}}{1-\frac{1}{2}+\frac{1}{2}} \quad \frac{\pi}{2} + \frac{\pi}{2} + \frac{\pi}{2}
$$

- $=$  307&" \$6-563&0' \*/'03 "50/4)"3\*/("/%\*/530%6\$&%5&\$)/\*\$"-%0\$6. & 5'50/130\$&44&4"4 )65&3450\$,<4'\*3455&\$)/\*\$"-83\*5&3 045&%83\*5\*/(\$-"4&4"/%803,\*/(4&4\*0/450(6\*%&5&". 4 50. ",&%0\$6. &/5\*/(5)&\*3803,1"350'5)&\*3130\$&4&4
- $= 878-018\%'/\%330\%/\%65.8\%50/'\%3)65\%/\$416\#-\$$  - - $8*%854"$ /% [500-4](https://tech.shutterstock.com/2020/07/13/computer-vision-tutorial)64\*/("1\*1&-\*/&50. &3(& 1&/41&\$'\*-&48\*5). "/6"-:83\*5&/&9". 1-&4"/% 5"4,=03\*&/5&%\$0/5&/5&%6\$&%"7&3"(&1"35/&3\*/5&(3"5\*0/5\*. &'30. 50. 0/5)4"35/&3 '&&\#"\$, \*/%\*\$"\$&45)"5%0\$6. &/5"5\*0/\*4". "+03'"\$503\*/(&55\*/(\*/5&(3"5\*0/4803;\*/(26\*\$,-:
- $=$   $878.018\%$ "/%. " $\frac{1}{9}$  5<sup>\*</sup>/  $8\%$ ". 0%-"3%0\$6.  $\frac{1}{9}$  550/ $\frac{1}{9}$ 0/ 5 $\frac{1}{7}$   $835$  "5 $\frac{1}{9}$   $5\%$   $\frac{1}{9}$   $\frac{1}{9}$   $\frac{1}{10}$   $\frac{1}{9}$   $\frac{1}{10}$ 16#-\*4)%0\$6. &/5"5\*0/ 0%&%5)&\$0/5"\*/&3-%&1-0:. &/5\$0%&-"/%5&45464\*/( "54#:-  $3'1$ &"\$5- \*5 6#\$5\*0/4-"4:/\$)30/064"7"\$3\*15-"/%05)&301&/=4063\$&500-4 /#0"3%&%%0\$6. &/5"5\*0/'03 \*/5&3/"-4&37\*\$&4\*/. 0/5)4"/%&7&/56"-:4:45&. 4
- $=$  0\$6.  $\&$  5\$% 0% 4837\*\$&4"/% 450130. 05&\*//&34063\$\*/("/%"\$\$&-&3"5&0/#0"3%"/

 $0-%$ )  $18+4$  "% & (  $-8$ "- ") "!

- $=$  8%" 4878  $\leq$  18340 / 58". 1307° % ( 96356. 8 5'50 / '03  $\leq$  4  $\leq$  3#" / 0  $\%$  450 / 5 / 6064  $\%$  \*783 40'58"3& \*/\$6%" (3&&3&'\$&%0\$4-\*7&53"\*/\*/(7\*%2048)\*5&1"1&34\$6450. &3'036. 3&410/4&"/%46110353&410/4& 07&3&%"8\*%&3"/(&0'&/5&313\*4& &7 144\$&/"3\*0446\$) "4#-6&=(38&/%&1-0:. & 54-30-\*/(%&1-0:. & 54-%3, -"6/\$)&4"/%\$0/5"/6064%&\*7&3
- $=$  0\$6. & 5&%" 8\*% & 3'/(&0'5&\$)/0-0(\*&4"/%1-"503. 4\*/ "3,%08/"/% \*/\$-6%\*/( 130(3". . \*/(-"/(6"(&4-%456#65&%40'58"3&. "\*/'3". &40'58"3&"/%\$06%4:45&4
- $= 0$ -"#03"5&%8"5)46110355&". 450 \*%24 5": \$6450. &3/&&%4"/%50'0\$64&'03540/13&7&/5"/ 4611035\$"-4 &%6\$&%"7&3"(&5". &50 %0\$6. & 5"50/ &33033&40-650/'30. %:450 %:4

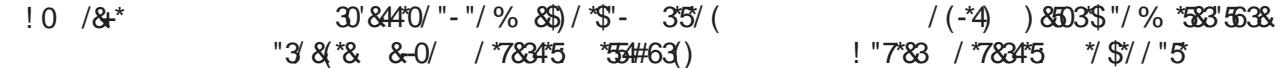

 $*$  \$ "\$  $*$  $5.05:5$  "\$ $\frac{4}{9}$  (. "\*-\$0.  $-7$ ,  $8\%$   $90.$   $\%$  5. 05:. \$  $\%$   $\%$ 5.  $05$ :. \$ "\$  $\sqrt[4]{}$ 

)  $-$ / 4 (  $*$  \$0  $\mathbb{S}$ "! + 0) "\*// $8 +$  $0(8/8+$ 

.) ,(".

)\*4%0\$6. & 550/'035)&. "35: 4"35\$0/53"\$5130(3". . \*/(-"/(6"(&/&&%&%) \*. 1307& & 5450. ", & \*5\$-&"3&350 130(3". . & 34\$0.  $\frac{*}{*}$  ('30. . 03&53"%5\*0/"-130(3". .  $\frac{*}{*}$  (  $\frac{8}{7}$ 30/.  $\frac{8}{54}$   $\frac{96}{5}$ " '6-3803("/ \*; "50/ "/ %3883°5&0' 5) &-"/(6"(&3&83&/\$&. "/6"-

## $\frac{9}{6}/\frac{1}{1}$  -  $\frac{1}{4}$  +  $\frac{1}{1}$  +  $\frac{1}{1}$  +  $\frac{1}{1}$  +  $\frac{1}{1}$  +  $\frac{1}{1}$  +  $\frac{1}{1}$  +  $\frac{1}{1}$  +  $\frac{1}{1}$  +  $\frac{1}{1}$  +  $\frac{1}{1}$  +  $\frac{1}{1}$  +  $\frac{1}{1}$  +  $\frac{1}{1}$  +  $\frac{1}{1}$  +  $\frac{1}{1}$  +  $\frac{1}{1}$

 $03'(7" -: 46* -55)$  \*4 3& 3&3&/\$& 9\6\$6. & 5'50 8'5 \*9&334) \*/4"/%) \*/4 4 465-"5&3 8305&"\$6450. 0%&"/% 6/+6\$,4130(3". 50(&/&3"5&\*58\*5)5)&)&-10'5)& %&7&-01. &/55&". 5. &3(&4)"/%83\*5&/&9". 1-&4"/%5"4,=#"4&%\*/'03. "5\*0/"#06564\*/( 5)&8\*5)(&/&3"5&%&9". 1-&4"/%&/%10\*/53&'&3&/\$&'30. "/ 1&/4063\$&'\*-&

: 1307°%" ( $\frac{1}{2}$ &"3"/%5)0306() \*/'03. "5\*0/'031"35/&3464\*/(5)&)655&3450\$, 5)&4& 3&882 \$&%0\$438%6\$8%5) & "783" (&1 "35/83 \*/ 58 (3'50 / 5". & 30. 0 / 5 450. 0 / 5 4

## $+ 0$ ) "\*// $8 + \frac{*}{11} + \frac{19}{0}$ "5+. #+ \*&4

)\*4%0\$6. &/5"5\*0/1307\*%&45)&26\*\$,&45104\*#-&3065&'03&91&3\*&/\$&% /\*5:(". & [%&7&-01&345064&&;04"45\)&\\*3#"\\$,&/%545"3548\\*5\)"26\\*\\$,45"35"/%-&"%464&34\\*/505"4,](https://docs.tezos.com/unity) #"4&%5&\$)%0\$4"/%3&'&3&/\$&'035)& 0#+&\$543&4&"3\$)&%"/%8305&"-0'5)&\$0/5&/5

 $0/+8$  ( $8$ "\*. $85$  \*!!+2\*(+! $858$   $8$ ".  $28\%/9\%$  % $10/1-.7+1$  #"" .0.  $-8/8$ +\*

)\*456503\*"-\$07&345)&&/%=50=&/%130\$&40'4&"3\$)\*/(--\*\$&/4\*/(-"/%%08/-0"%\*/(\*. "(&4 8\*5) " '38& 46#4\$3\*15\*0/ 3826\*3\*/(/0\$38%\*5\$"3%0305)&313&3&26\*4\*5&4 5\$07&348) "5  $5\%$   $\frac{\%}{\%}\%$   $\frac{1}{\%}\%$   $\frac{1}{\%}\%$ **56503"-\*/\$-6% A4\*/456\$50/4'03045"/\$** 5)&)65&3450\$, -"/%5)&)65&3450\$, "7"\$3\*15 3&4&"3\$)&%"/%8305&"-0'5)&\$0/5&/5

## $"-\#$ -) \* " %- /"-&/&, +#  $-$  \* +! " ", (+4

1-"//&%8305&"/%51&4&55j\*48)\*5&1"1&3#"4&%0/5&45/(%"5"30.063130%6\$5 % $\frac{8}{2}$ &01. & 55&". 4 \$0/46-5&%8\*5 5 & 1&303. "/\$&5&45&34"#0658)"55)&5&453&46-54 . &"/5"/%8\*5)5)&\$6450. &3='"\$\*/(5&". 45)"5/&%&%50&91-"\*/5)&1&3'03. "/\$&0'5)& 130%6\$550\$63&/5"/%105&/5\*"-\$6450. &34

## +( '. "\*-&+.&\* -\*+!" ",(+4

)\*47\*%&0"%3&4&4\$6450. &3\$0/'64\*0/5)"5-&"3/&%"#065'30. 46110353&26&454 5%&. 0/453"5&45&\$)/\*26&4'033&7&34\*/(130#-&. 4"650. "5\*\$"-:-"/%\*55&"\$)&4\$6450. &34 "#065" \$0. . 0/. \*4\$0/\$&15\*0/"#0655)&130%6\$5"55)&4". &5'. & 63\*/5&3'"-4611035 [\\$"-"/"-:4\\*44\)08&%4\\*\(/\\*'\\*\\$"/5-:'&8&3\\$6450.](https://www.youtube.com/watch?v=AG_7ulQMZ0M) &3\*46&4\*/5)\*4"3&""'5&3%&-\*7&3&%"/% 130. 05&%5)&7\*%&03&4&"3\$)&%-8305&-"/%3&\$03%&%5)&7\*%&0